## EL2310 – Scientific Programming

Lecture 9: Scope and Pointers

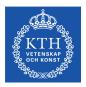

Yasemin Bekiroglu (yaseminb@kth.se)

Royal Institute of Technology - KTH

## Overview

## Lecture 8: Scope and Pointers

Splitting code

Makefiles

Scopes

Pointer Basics

Pointers and Arrays

Lecture 8: Scope and Pointers

- Splitting into separate files
- A first look at a Makefile
- Scope rules
- Pointers

## **Functions**

```
return-type function-name([arguments])
{
   declarations
   statements
}
```

- If the function does not return anything use it return-type void
- If you return something you leave the function with statement: return value;
  - where value is of the return-type
- If the function has return-type void you leave with return if you want to leave before the function ends, otherwise you do not have to give an explicit return
- NOTE: If your function has a return type and you do not have an explicit return the function will return something undefined.

## **Declaring functions**

- A function just like a variable need to be declared before it is used
- Either put the definition of the function before it is used or,
- add a declaration of it first and then later define it
- File example:

```
#includes
#defines

function declarations

main() { ...}

function definitions
```

## Linking to extra libraries

- Often use function defined in other libraries, such as cos, sin, exp from libm
- Need to tell linker that it should use libm as well
- ► Ex: gcc -o mymathprg mymathprg.c -lm
- ► Take a look at: http://www.cprogramming.com/ tutorial/shared-libraries-linux-gcc.html
- http://www.tunl.duke.edu/documents/public/ root/material/5/An\_Introduction\_to\_GCC-Brian\_ Gough.pdf

Splitting code

# Lecture 8: Scope and Pointers Splitting code

Makefiles

Scopes

Pointer Basics

Pointers and Arrays

# Splitting code into separate files

- Can split code in a program into many files
  - ▶ Easier to read large programs
  - Makes code reuse easier
- Code is traditionally split into:
  - Header files (myunit.h) contain mostly declarations
  - Source files (myunit.c) contain mostly definitions

## Header files

- Contain declarations of the functions defined in source files.
- Are included into other files using #include
- The preprocessor combines all #included files into a single file before compiling
- Why do we need source files? Why not put all source code to header files?
  - Every time we make a small change in any of the #included files, the whole program has to be re-compiled
  - We clutter our files with all the definitions. For readability, it's better to split definitions and declarations

#### #include

- To include function declarations we use #include
- You can do

```
#include <file.h> or
#include "file.h"
```

- The difference is in the order in which directories are searched
- "file.h" version starts to look for files in local directory
- <file.h> looks in include the path

# Splitting declarations and definitions

- Create myunit.c and myunit.h files for each code unit
- Put definitions of your functions and "private" code to .c
- Put declarations and "public" code to .h
- The header file becomes the interface of your code unit
- Files using the "public" functions of myunit.c contain: #include "myunit.h" to get access to declarations and be able to use the unit.
- myunit.c should also include myunit.h
- Compile with gcc -o program main.c myunit.c
- If you change something in myunit.c only myunit.c will be re-compiled

# Avoiding multiple definitions

- Each variable/function can only be defined once
- What if you include a file that includes a file, that includes a file, etc
- File can be included twice we might get multiple definitions

# Avoiding multiple definitions

To avoid multiple declarations use "include guard":

```
#ifndef __MYUNIT_H__
#define __MYUNIT_H__

double function1(double x);
double function2(double x, double y);
#endif
in the header file
```

Make sure that the symbol, here \_\_MYUNIT\_H\_\_ is unique

## Task 1

► Implement a Newton to  $f(x) = cos(x) - x^3$ 

$$x_{n+1} = x_n - \frac{f(x)}{f'(x)}$$

- Put the functions that evaluate f(x) and f'(x) into a separate file
- Convert the example Matlab code on the course page to C.

Makefiles

#### Lecture 8: Scope and Pointers

Splitting code

#### Makefiles

Scopes

Pointer Basics

Pointers and Arrays

# Building projects with many files

- Method 1: Build everything in one line gcc -o program program.c file1.c file2.c -lm
- Method 2: Compile first, then link

```
gcc -o file1.o -c file1.c
gcc -o file2.o -c file2.c
gcc -o program program.c file1.o file2.o -lm
```

## The make tool

- When you have many files and larger projects it helps to have a tool when you compile and link your code
- make is such a tool
- File Makefile contains instructions/rules describing how to build stuff

## Makefile

- VARNAME = declares variable
- \$ (VARNAME) access variable
- rulename: defines rule
  - ▷ make rulename Makes rule rulename
  - make Makes first rule
- # starts a comment
- A Makefile skeleton is provided with today's tasks

## Standard variable names

```
CC = C compiler

CXX = C++ compiler

LDLIBS = external libraries Ex: -lm

INCLUDES = path for external declarations Ex: -I

CFLAGS = flags for the C compiler Ex: -Wall

CXXFLAGS = flags for the C++ compiler Ex: -Wall

LDFLAGS = flags for the linker Ex: -L
```

- If you do not provide a rule, one might be generated for you
- It will use those variables

## Rules

Compiles executable

```
TASK1=task1
TASK1_OBJS=task1.c functions.c
$(TASK1):
$(CC) -o $(TASK1) $(TASK1_OBJS) $(LDLIBS)
```

Remove created files

```
clean:
rm -f *.o $(TASK1)
```

It is possible to specify dependencies

```
all: $(TASK1) task3
```

Also take a look at: http:

//www.cprogramming.com/tutorial/makefiles.html

Makefiles

#### Task 2

#### Write a Makefile for Task 1

- Run make multiple times.
- What happens when you run make withouth changing the file?
- Make knows what needs to be re-compiled!

#### Lecture 8: Scope and Pointers

Splitting code
Makefiles

## Scopes

Pointer Basics
Pointers and Arrays

## Variable scope: local variables

- The scope of a variable tells where this variable can be used
- Local variables in a function can only be used in that function
- They are automatically created when the function is called and disappear when the function exits
- Local variables are initialized during each function call

## Variable scope: extern

- If you want to use a variable defined externally to a function in some other file, you need to use the keyword extern
- extern int value; declares a variable value defined externally that will now be available to us

## Variable scope: static

If you want a variable defined outside a function to be hidden in a file, use the keyword static

A variable declared static can be used as any other variable in that file but will not be seen from outside

## Initialization

- External and static variables are guaranteed to be 0 if not explicitly initialized
- Local variables are NOT initialized (contain whatever is in the memory)

## Task 3

- Write program with two functions: fcn1 and fcn2
- Let each function
  - 1. define a variable, but not initialize
  - 2. print the value
  - 3. set the value (different for fcn1 and fcn2)
  - 4. print it again
- Call fcn1, fcn1, fcn2 and fcn1 and see what you get
- Lesson: Initializing your variables is important!!

Pointer Basics

#### Lecture 8: Scope and Pointers

Splitting code
Makefiles

Pointer Basics

Pointers and Arrays

### **Pointers**

- Pointers are special kinds of variables
- They contain the address of another variable
- Pointers are like bookmarks
- Used heavily in C:
  - To pass reference to big things in memory
  - To return multiple values from functions
- Have to be used with care

# Declaring a pointer

- A pointer is declared by a \* as prefix to the variable Can think of it as a suffix to the data type as well "int\* is a pointer to an int"
- Ex: Pointer to an integer int \*ptr;

# Assigning a pointer

- You assign a pointer to a value being an address of a memory location
- The address typically corresponds to a variable in memory
- You get the address of a variable with the unary & operator
- Ex:

```
int a;
int *b = &a;
```

We say that b "points" to a

# Dereferencing a pointer

- To get the value in the address pointed to by a pointer, use the operator dereferencing operator \*
- Ex:

```
int a;
int* b = &a;
*b = 4;
```

Will set a to be 4

# Copying pointers

Copying the data

$$*ptr1 = *ptr2;$$

Copying the pointer address

$$ptr1 = ptr2;$$

# Passing values by reference

- Can use pointer to pass something to a function Ex void func (double x, double \*f);
- The pointer is a local variable inside function, but it points to something outside the function
- Allows the function to change the variable outside
- A way to return "multiple outputs from a function"

Pointer Basics

#### Task 4

► Rewrite the Newton code using a function of the following form: void eval\_fcn(double x, double \*f, double

```
*dfdx);
```

# Pointers and arrays

- Can use pointer to perform operations on arrays
- Ex:

```
int a[] = \{1, 2, 3, 4, 5, 6, 7, 8\};
int *p = &a[0];
```

Will create a pointer that points to the first element of a

# Stepping forward backward with pointers

- A pointer points to the address of a variable of the given data type
- If you say ptr = ptr + 1; you step to the next variable in memory assuming that they are all lined up next to each other
- Can also use shorthand ptr++ and ptr-- as well as ptr+=2; and ptr-=3;
- ► Remember sizeof?

Pointers and Arrays

Pointers and Arrays

## Task 5

Allocate an array and use a pointer to loop through it

# Arrays and pointers

- Pointers and arrays are very similar
- Assume

```
int a[10];
int *p;
```

The following are equivalent

```
p = &a[0] and p = a;
a[i] and *(a+i)
&a[i] and a+i
*(p+i) and p[i]
fcn(int *a) and fcn(int a[])
```

# More on pointers

- One has to be careful when moving pointers
- Common mistake when using a pointer: you move it outside the memory space you intended and change unexpected things
- The following is allowed but make it hard to read

```
int a[] = \{6,5,4,3,2,1\};
int *p = &a[2];
p[-2] = 2;
```

What value will change?

# Constant strings

- The "Hello world" in printf("Hello world"); is a constant string literal
- It cannot be changed
- Consider the two expressions

```
char amsg[] = "Hello world";
char *pmsg = "Hello world";
```

- amsg is a character array initialized to "Hello world". You can modify the content of the array since it contains a copy of the string literal.
- pmsg is a pointer that points to a constant string directly. You cannot change the character in the string but change what pmsg points to.

## Task 6

Write the function void strcpy2(char \*dest, char \*src);

Should copy the string src into dest

Pointers and Arrays

## **Next Time**

Continue with pointers